## Relational Databases and Web Integration

*Dr. Carl Pulley [c.j.pulley@hud.ac.uk](mailto:c.j.pulley@hud.ac.uk)*

Tuesday, 26 January 2010

## Simple PHP Example

- Simple blog application
	- allow the listing of blog entries
	- ability to show a given blog entry
- Blog entries will only have titles and content!
- Want to build application using MVC design pattern
	- will make extensive use of PHP objects and classes here!

### Models

- Use PHP classes to interface to underlying database tables
- For each database table we'll have a PHP model class
	- table columns will be class properties

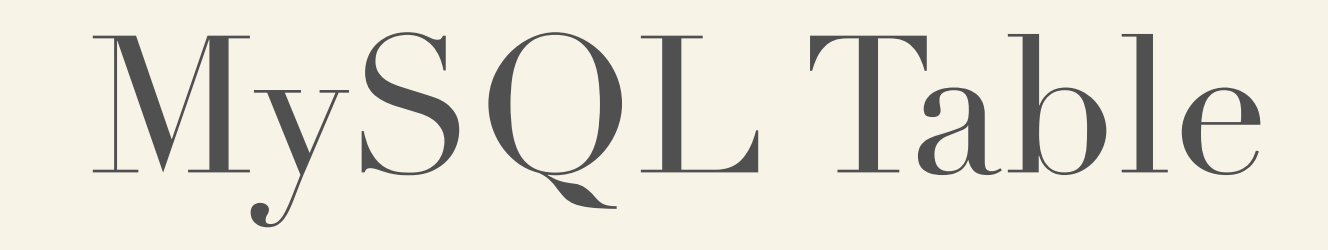

create table entries (id int not null primary key, title varchar(255), content text);

Tuesday, 26 January 2010

Conventions:

- -id will always be our primary key
- -foreign keys will have a name ending in \_id
- -date columns will have a name ending in \_at

#### Models

```
class Entry {
   public $id;
   public $title;
   public $content;
   function __construct($id) {
    $db = new PDO(...);
     $stmt = $db->prepare("Select * from entries where id = ? limit 1");
     $stmt->execute(array($id));
     $row = $stmt->fetch();
    $this ->id = $row['id'];
     $this->title = $row['title'];
     $this->content = $row['content'];
    $db = null; }
 ..
}
```
Tuesday, 26 January 2010

Note: old style PHP used the class name as the name of the constructor function - avoid doing this since this feature will get depreciated at some point. Constructors here simply de-serialise table rows to form a PHP object instance of the model. PDO connection string should be something like the following on helios: mysql:host=localhost;unix\_socket=/usr/local/webstack1.5/var/run/mysql/ mysql.sock;dbname=...

### Models

```
class Entry {
   ..
   static function all() {
    $result = array();$db = new PDO(...);
     $stmt = "select id from entries";
     foreach($db->query($stmt) as $row) {
      $result[] = new Entry(Srow['id')); }
    $db = null; return $result;
   }
   static function find($id) {
     return new Entry($id);
  }
}
```
Tuesday, 26 January 2010

Model searching methods here are all static.

#### Controllers

```
class EntryController {
   private $view;
   function __construct($view) {
     $this->view = $view;
   }
   function index() {
     $this->view->index(Entry::all());
   }
   function show($id) {
     $this->view->show(Entry::find($id));
  }
}
```
Tuesday, 26 January 2010

Notice here how, after interacting with the underlying models, controllers setup a context of results (here modelled as method arguments) with which view code then renders an output.

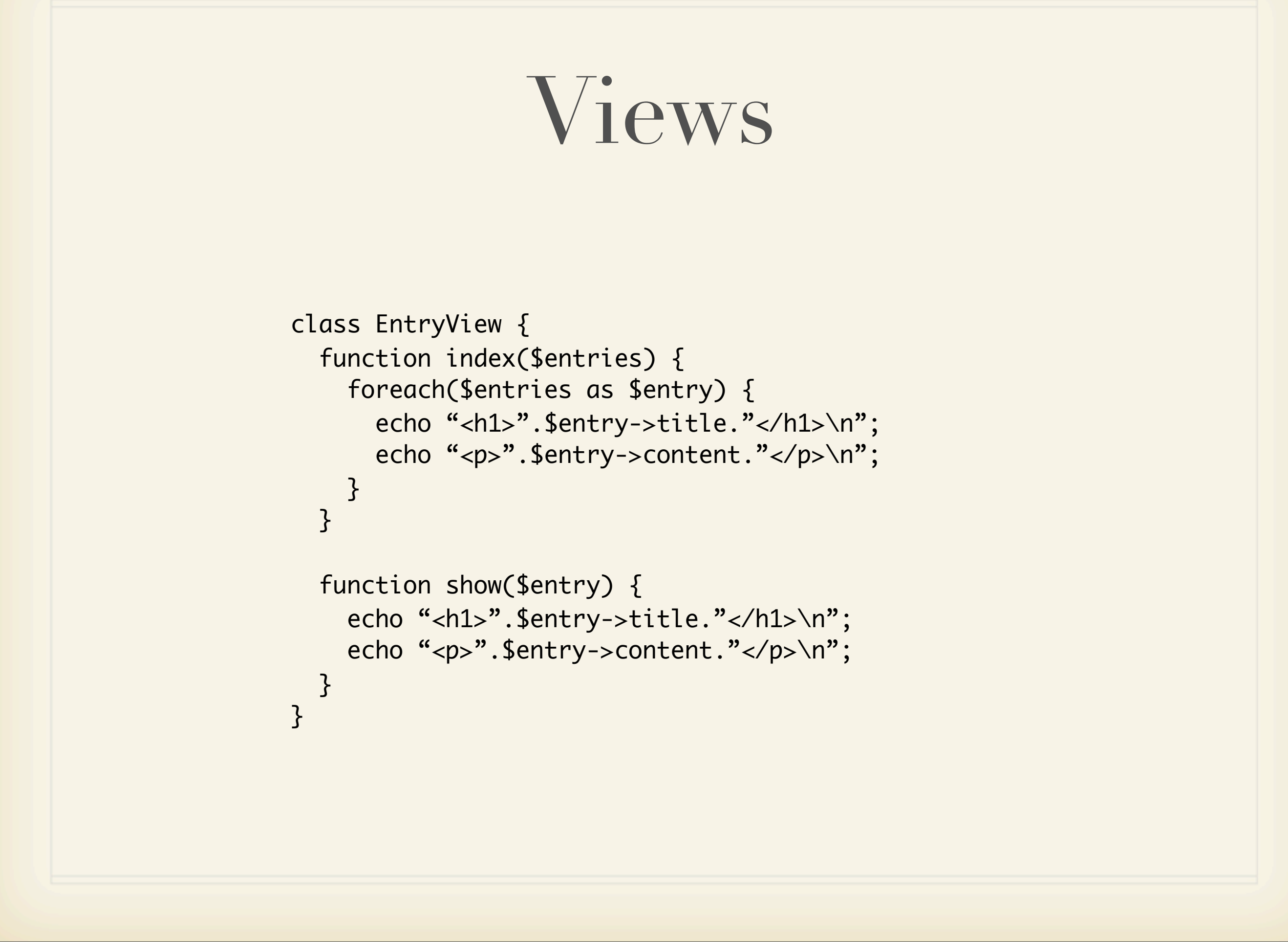

Tuesday, 26 January 2010

Notice how views get their code interpreted in a context (modelled here as parameters to the view method) setup by controllers.

## Web Application

```
class Application {
   function __construct() {
     list($controller, $id) = split("/", $_SERVER['PATH_INFO'], 2);
     if ($id) {
       $action = 'show';
     } else {
       $action = 'index';
     }
     switch ($controller) {
       case 'entries':
         $controller = new EntryController(new EntryView());
         break;
     }
     switch ($action) {
       case 'index':
         $controller->index();
         break;
       case 'show':
         $controller->show($id);
         break;
     }
   }
}
```
Tuesday, 26 January 2010

Notice how applications route paths to locate the correct controller and action method within that controller.

Note: unfortunately, this type of solution fails to work in PHP! If it did work, then we could use restful paths like:

```
 /entries
```

```
and:
```

```
 /entries/42
```
# Web Application

```
class Application {
   function __construct() {
     $controller = $_GET['controller'];
     $action = $_GET['action'];
    $id = $GET['id'];
     switch ($controller) {
       case 'entries':
         $controller = new EntryController(new EntryView());
         break;
     }
     switch ($action) {
       case 'index':
         $controller->index();
         break;
       case 'show':
         $controller->show($id);
         break;
     }
 }
}<br>}
```
Tuesday, 26 January 2010

```
Notice here how we have to use unrestful paths like: 
  index.php?controller=entries&action=index 
or:
  index.php?controller=entries&action=show&id=42 
here.
```
### Isn't That a Lot of Code?

- For simple applications like this, using MVC appears to involve a lot of coding work!
	- sure, we have a flexible application
	- $\sim$  much of the code is boiler-plate code!
- By implementing scripts (with coding and naming conventions) we can automate much of this tedious work!!